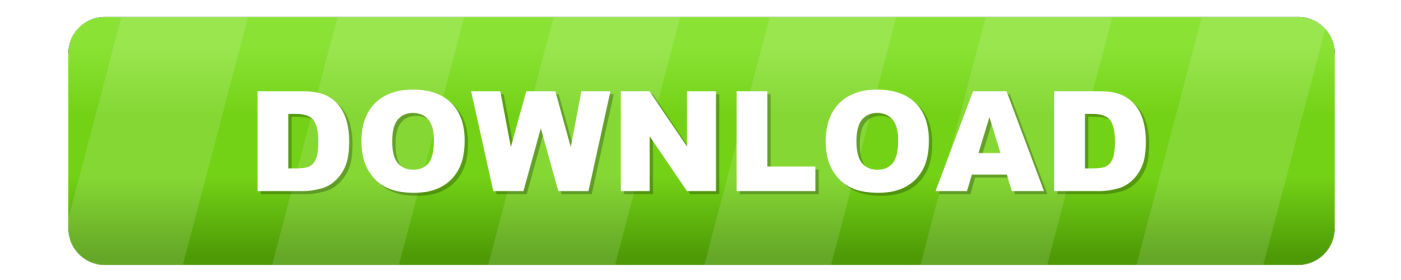

### [Lion Disk Maker For Mac](https://geags.com/1th3gv)

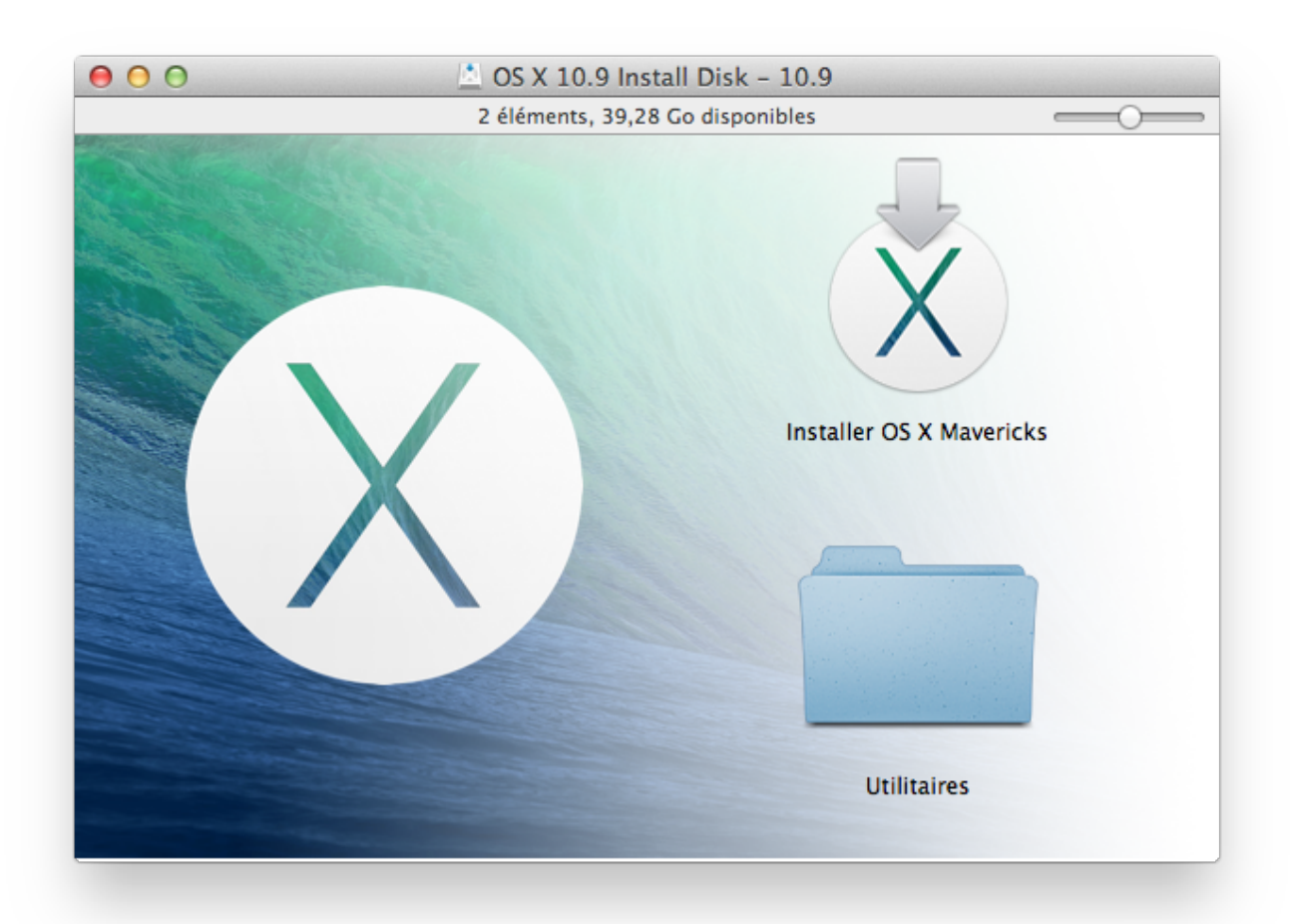

[Lion Disk Maker For Mac](https://geags.com/1th3gv)

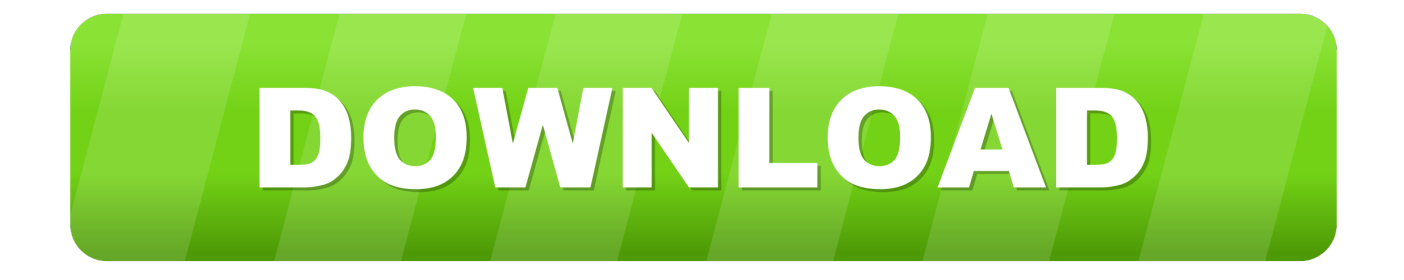

Disk Drill has a selection of powerful tools that help you create As far as I know, the only way to properly create a bootable Lion disc/disk is to use Disk Utility on a working Mac.. There are a number of reasons why you might need to create a USB boot drive for your Mac.. Disk Drill — a powerful Lion DiskMaker X alternative How to Create a USB Boot Drive with Disk Drill.

- 1. lion disk maker
- 2. lion disk maker old version
- 3. lion disk maker 1.7 download

On a Mac: • Download Lion from the Mac App Store The installer should show up in your Applications folder.. If you previously moved the Install Mac OS X Lion app to a different folder or drive, Lion DiskMaker may be able to find the installer on its own; if so, you see a dialog box indicating that.. • Hit the Options button under the partition table and choose 'GUID Partition Table'.. • Click on the 'Restore' tab, choose the InstallESD dmg file as the source and your flash drive as the destination.. As soon as you launch the application, it checks the presence of Mac OS X Lion Install in the /Applications folder, or tries to find one using Spotlight.

## **lion disk maker**

lion disk maker, lion disk maker for mac, lion disk maker old version, lion diskmaker 2, lion disk maker 1.7 download, lion disk maker alternative, lion disk maker para windows, lion disk maker for windows 7 download, lion disk maker 2.0.1, lion diskmaker el capitan, lion disk maker for mac 10.5 [Fraps For Mac Free Full Download](https://seesaawiki.jp/gravimomte/d/((INSTALL)) Fraps For Mac Free Full Download)

Hit the Apply button and it will create your bootable USB drive • Reboot into OS X and hold the option key when you hear the startup chime.. • Right-click on the installer and hit 'Show Package Contents' Navigate to Contents > SharedSupport and look for a file called 'InstallESD. [Medialateral Com Psn](https://speakmirrebar.theblog.me/posts/14828554)

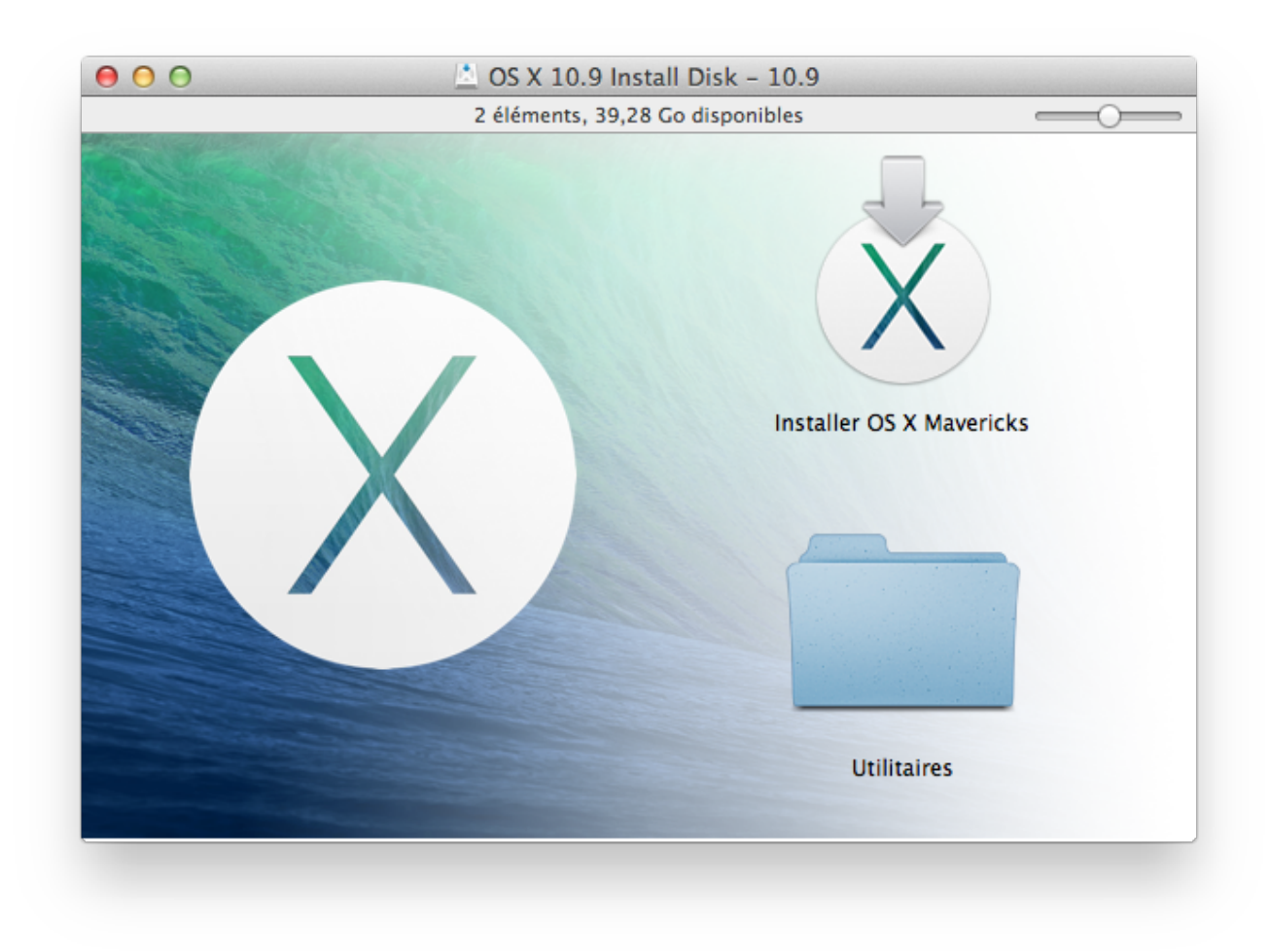

[Muat Turun Al Quran For Android App Download Epub](https://practical-minsky-a7a897.netlify.app/Muat-Turun-Al-Quran-For-Android-App-Download-Epub.pdf)

# **lion disk maker old version**

### [Huniepop Uncensor Patch For Steam Mac](https://tressouthketurn.substack.com/p/huniepop-uncensor-patch-for-steam)

 Lion DiskMaker is a small application programmed with AppleScript that you can use with Mac OS X 10.. Lion Disk Maker For Mac 10 5Cd Disk MakersMountain Lion Disk MakerAs far as I know, the only way to properly create a bootable Lion disc/disk is to use Disk Utility on a working Mac.. You'll need this to make the drive bootable on a Mac Hit the Apply button when you're done to format your drive (note: it will erase everything on the drive). [Maptek Vulcan Crack Pes 13](https://bridemihal.mystrikingly.com/blog/maptek-vulcan-crack-pes-13)

# **lion disk maker 1.7 download**

[Amazon Microsoft Office Mac 2016](https://lineupnow.com/event/amazon-microsoft-office-mac-2016)

Skip down to the last step to use it • If you want to burn Lion to a USB flash drive, plug it in and click on it in the left-hand sidebar in Disk Utility.. 6 or 10 7 to burn a DVD or build a bootable USB key from Mac OS X Lion's Installation program.. Go to the Partition tab and select '1 Partition' from the dropdown menu Choose 'Mac OS Extended (Journaled) on the left.. dmg' • Open up Disk Utility and drag the DMG file into the left-hand sidebar If you're burning it to a DVD, insert your DVD, select the disk image in the sidebar, and hit the 'Burn' button.. However, the other option is to use a Virtualbox VM to run OS X temporarily (scroll down for that info).. Thankfully — with Disk Drill, the process is now much easier than you might expect..

However, the other option is to use a VM to run OS X temporarily (scroll down for that info). cea114251b [Virtual Dj Skin](http://adadam.yolasite.com/resources/Virtual-Dj-Skin-Creator-Crack-Download.pdf) [Creator Crack Download](http://adadam.yolasite.com/resources/Virtual-Dj-Skin-Creator-Crack-Download.pdf)

cea114251b

[Acer Aspire One Wireless Driver Windows Vista](https://gyhuntingten.over-blog.com/2021/02/Acer-Aspire-One-Wireless-Driver-Windows-Vista.html)